# Some Problems about Current DAQ Status

**Davit Kalantaryan** 

Seminar for PITZ group Zeuthen, 12.02.2015

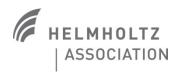

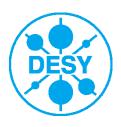

### **Content**

- > PITZ DAQ scheme overview
- About DAQ configuration problem
- Overview of current configuration scheme
- Outlook

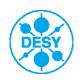

## **PITZ DAQ scheme**

#### Req. Rep. based DAQ (RR)

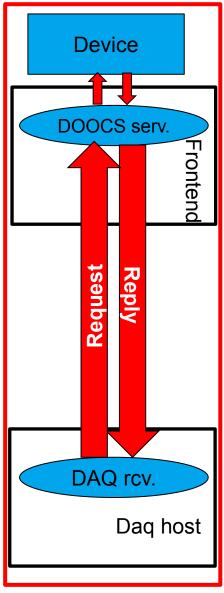

#### **Event Based DAQ (EB)**

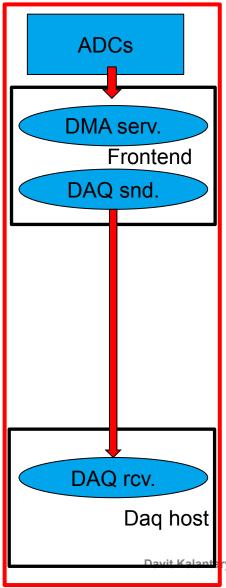

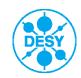

## PITZ DAQ servers types

EB -> Event Based RR -> Request Reply based

RF2\_ADC: ~800 kB/s CPU load ~10%

ADC.10Hz: ~300 kB/s CPU load ~50%

NOADC.5Hz: ~1.18 kB/s CPU load ~10%

| DAQinterface      |                        |                        |                     |       |      |                        |         |          |
|-------------------|------------------------|------------------------|---------------------|-------|------|------------------------|---------|----------|
|                   |                        |                        |                     |       |      |                        |         | QUIT     |
| Server (location) | Host name (RPC_NUMBER) | COMMENT                | GENEVENT            | COMMA | ANDS | (log,config,condition) |         |          |
| PITZRF1_ADC       | PITZDAQ2 (610490074)   | The server is stoped ! | EB                  | START | STOP | SELECT ITEM            | ▼ ALARM | ▼        |
| PITZNOADC2        | PITZDAQ2 (610490103)   | Condition is O.k.      | 597268483 <b>RR</b> | START | STOP | SELECT ITEM            | ▼ ALARM | ▼        |
| PITZLSR_ADC       | PITZDAQ2 (610490105)   | The server is stoped ! | EB                  | START | STOP | SELECT ITEM            | ▼ ALARM | ▼        |
| PITZBPM_ADC       | PITZDAQ2 (610490077)   | The server is stoped ! | EB                  | START | STOP | SELECT ITEM            | ▼ ALARM | ▼        |
| PITZADC_10HZ      | PITZDAQ3 (610490064)   | Condition is O.k.      | 597268485 RR        | START | STOP | SELECT ITEM            | ▼ ALARM | •        |
| PITZDIAG_ADC      | PITZDAQ1 (610490111)   | Condition is O.k.      | 597268479 <b>EB</b> | START | STOP | SELECT ITEM            | ▼ ALARM | <b>-</b> |
| PITZNOADC0        | PITZDAQ3 (610490084)   | Condition is O.k.      | 597268484 RR        | START | STOP | SELECT ITEM            | ▼ ALARM | •        |
| PITZNOADC1        | PITZDAQ3 (610490085)   | Condition is O.k.      | 597268482 <b>RR</b> | START | STOP | SELECT ITEM            | ▼ ALARM | •        |
| PITZRF1_FPGA      | PITZDAQ3 (610490082)   | The server is stoped ! | RR                  | START | STOP | SELECT ITEM            | ▼ ALARM | <b>-</b> |
| PITZRF2_FPGA      | PITZDAQ3 (610490083)   | Condition is O.k.      | 597268485 <b>RR</b> | START | STOP | SELECT ITEM            | ▼ ALARM | •        |
| PITZRF2_ADC       | PITZDAQ4 (610490113)   | Condition is O.k.      | 597268480 <b>EB</b> | START | STOP | SELECT ITEM            | ▼ ALARM | •        |
| PITZNOADC_5HZ     | PITZDAQ4 (610490102)   | Condition is O.k.      | 597268484 <b>RR</b> | START | STOP | SELECT ITEM            | ▼ ALARM | -        |
| PITZRAPDAQ        | PITZDAQ4 (610490098)   | Condition is O.k.      | 597268480 RR        | START | STOP | SELECT ITEM            | ▼ ALARM | -        |

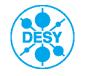

# Introduction to problem 1

#### **VII Controls**

========

- 1) ...
- 2) ...
- 3) ...
- 4) ...
- 5) ...

There is a point from Monday meeting protocol in Controls section.

Concepts and status of this will be discussed in this seminar

- 6) DAQ: Single configuration point will be created by Davit. Concept to be discussed in the PPS: synchronization of 'slow' data with general events.
- 7) ...
- 8) ...
- 9) ...
- 10) ...
- 11) ...
- 12) ...

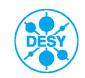

# Introduction to problem 2

Following problem has been observed by physicists: DAQ server worked, but there were no

data under some properties

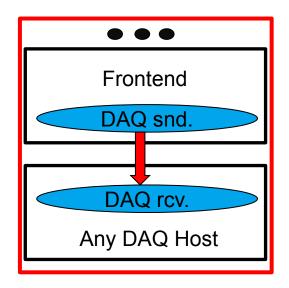

The reason was following: New properties were configured only in DAQ receiver side and not in the other necessary places.

Currently for adding new ADC channel to EB DAQ one should configure following

- 1. Config file for DAQ sender.
- 2. Runtime DOOCS property (../../CHn\_DAQ\_START)
- 3. Config file for DAQ receiver with correct branch names for each spectrum
- 4. Config file that used with DAQ GUIs (daqpr, daqpr Spectr)

Configuring same thing in several places is not good and there was request to make single and simple configuration mechanism

#### Possible solutions!

- 1. Create a tool (program or script) that will do this configuration automatically.
- 2. To do this in DAQ programs level.

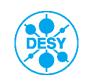

# **Overview of configuration points**

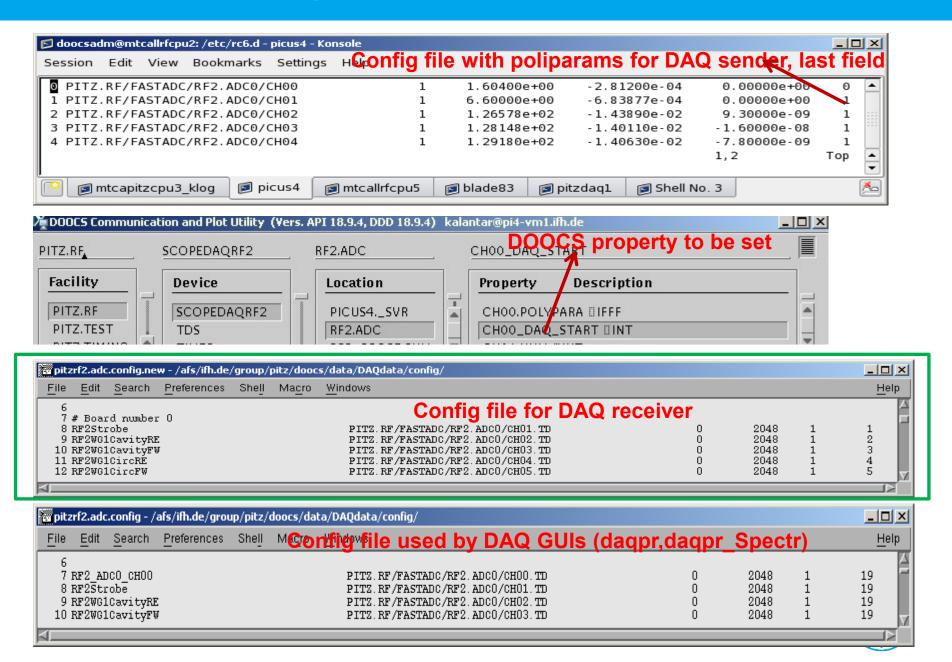

#### **Outlook**

- For solving Problem1 socket should be changed to non-blocking one (select then receive) or blocking with timeout
- > For Problem2: memory limitation is set now, later AFS cleaner will be implemented.
- Program for doing these configurations automatically is under development (temporary and fast solution).

PITZRF1 ADC

PITZLSR ADC

PITZBPM ADC

PITZDIAG ADC

PITZRF2 ADC

> Later this will be done in DAQ programs level. Soon DAQ software should be reworked significantly because of MTCA crates will be used for some ADCs. This reworking can be used for implementing correct configuration algorithm and fixing other problems of DAQ observed so far. 

▼adcda...□□▼

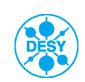